## **USER FRIENDLY INDEX January – June 2021**

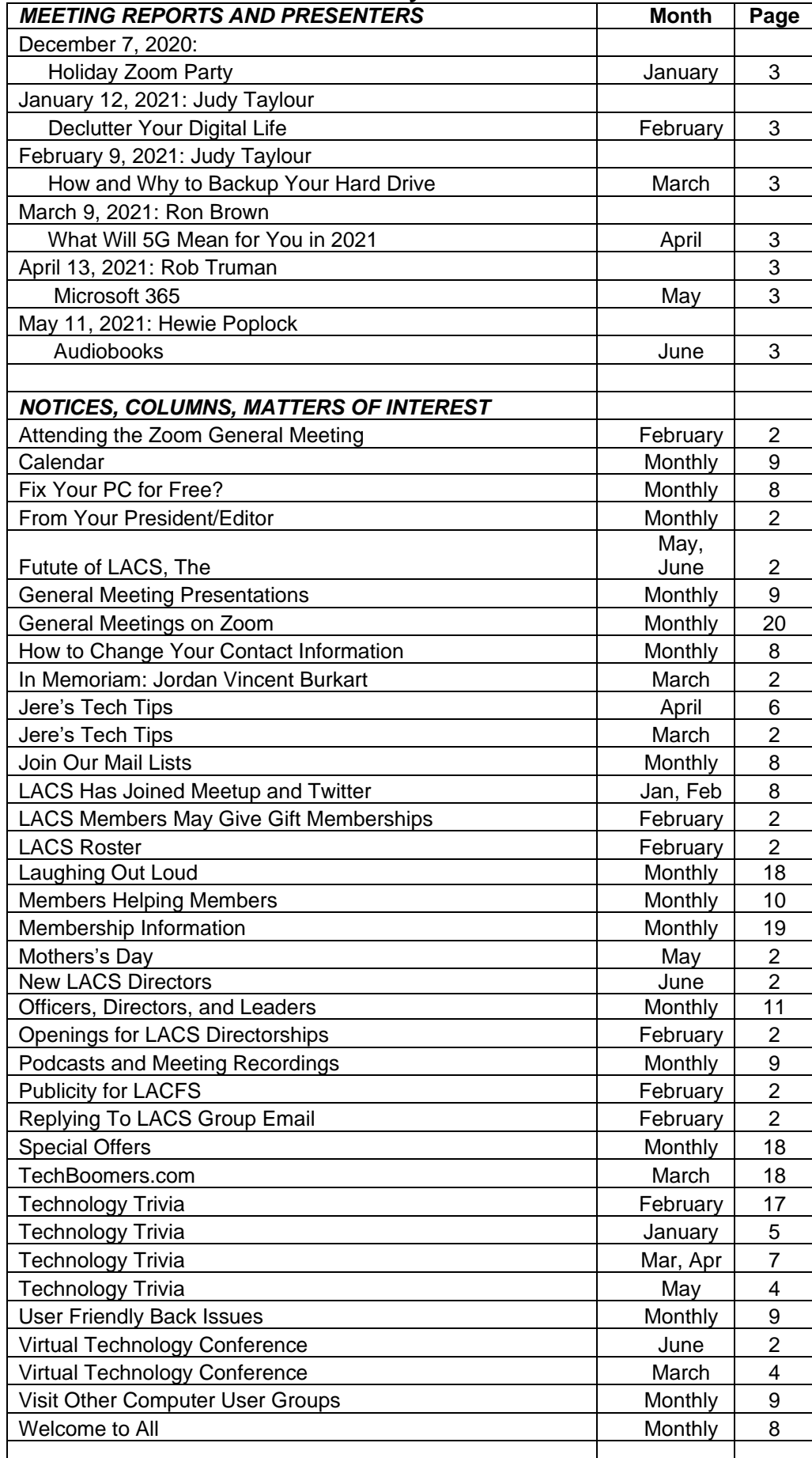

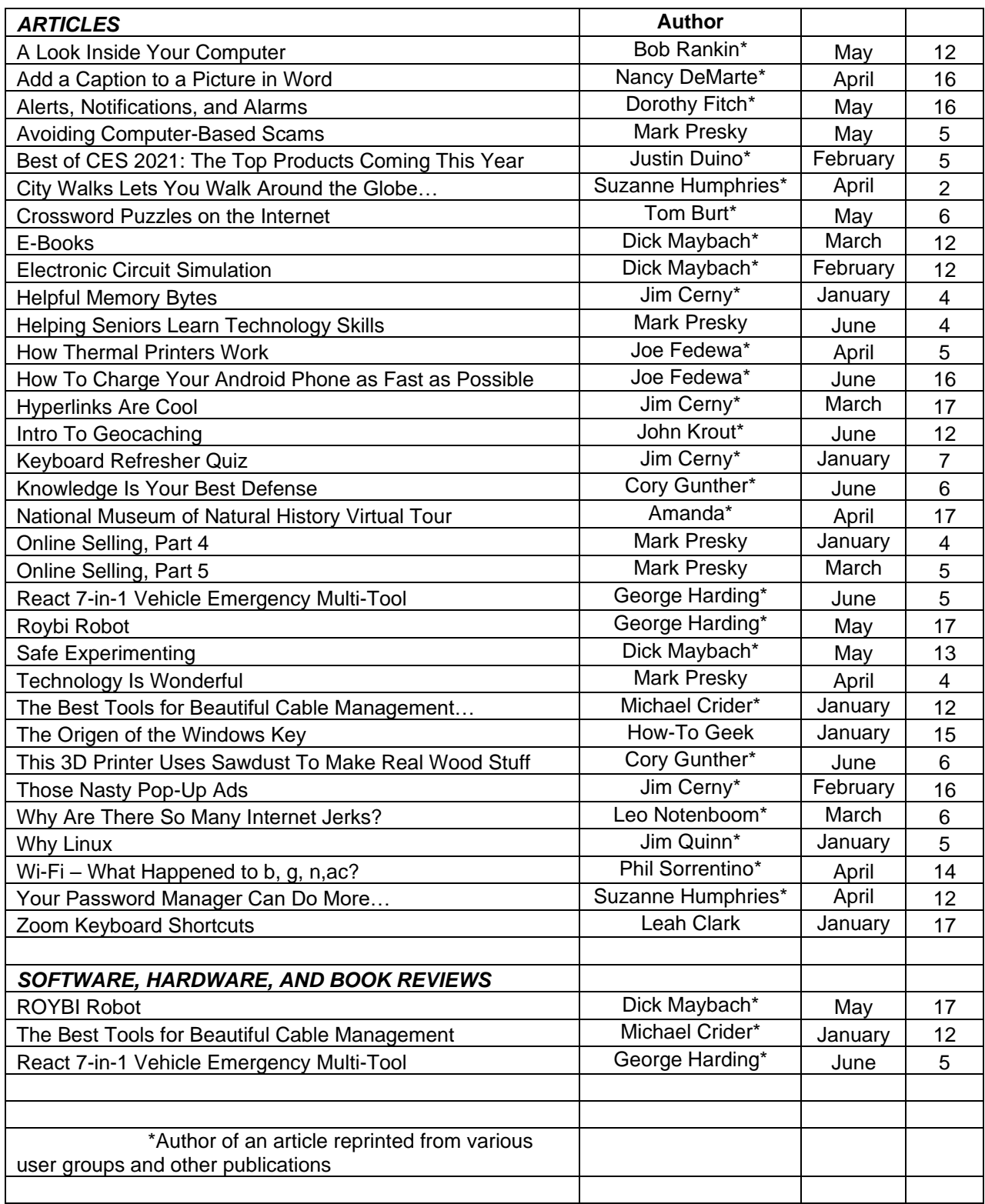

## **USER FRIENDLY TOPIC INDEX: January to June 2021 MONTH PAGE**

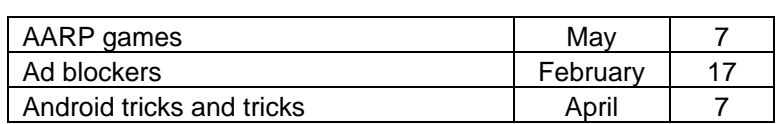

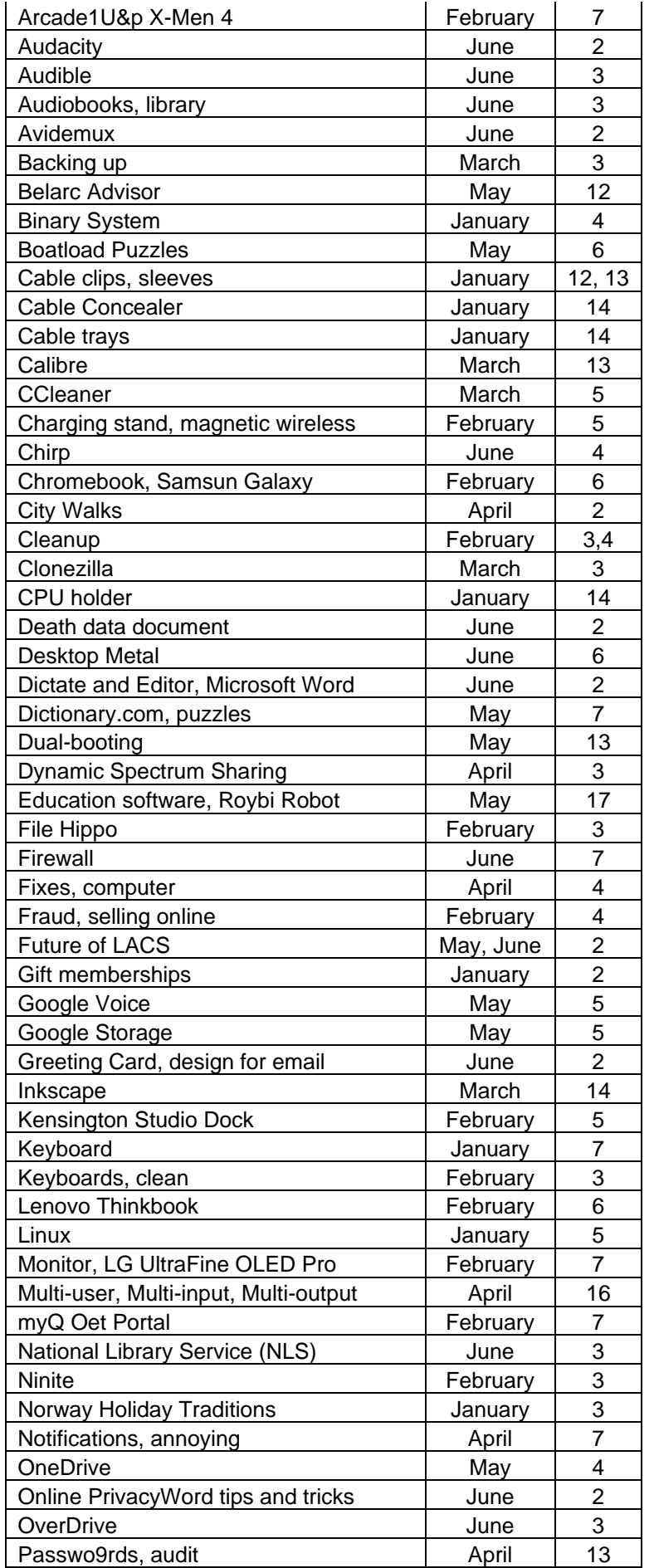

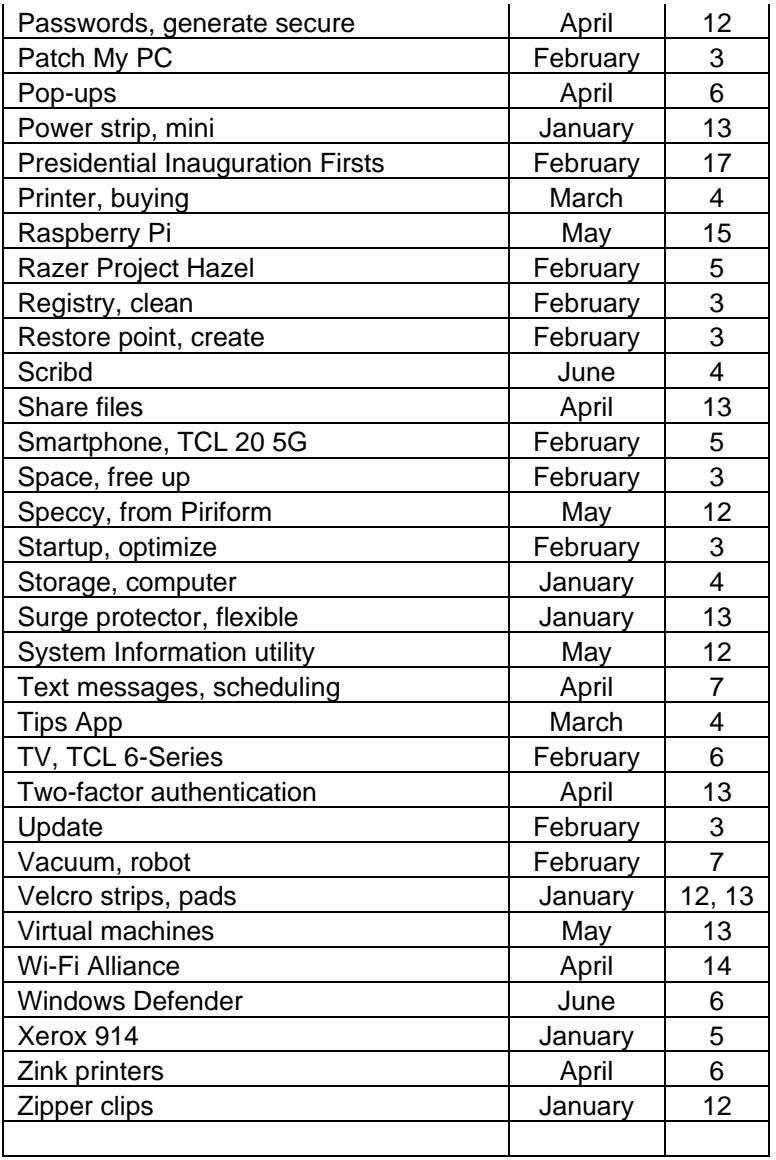